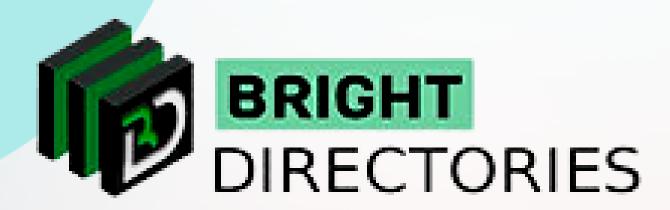

# Manage Everything About Leads from the Website

www.brightdirectories.com

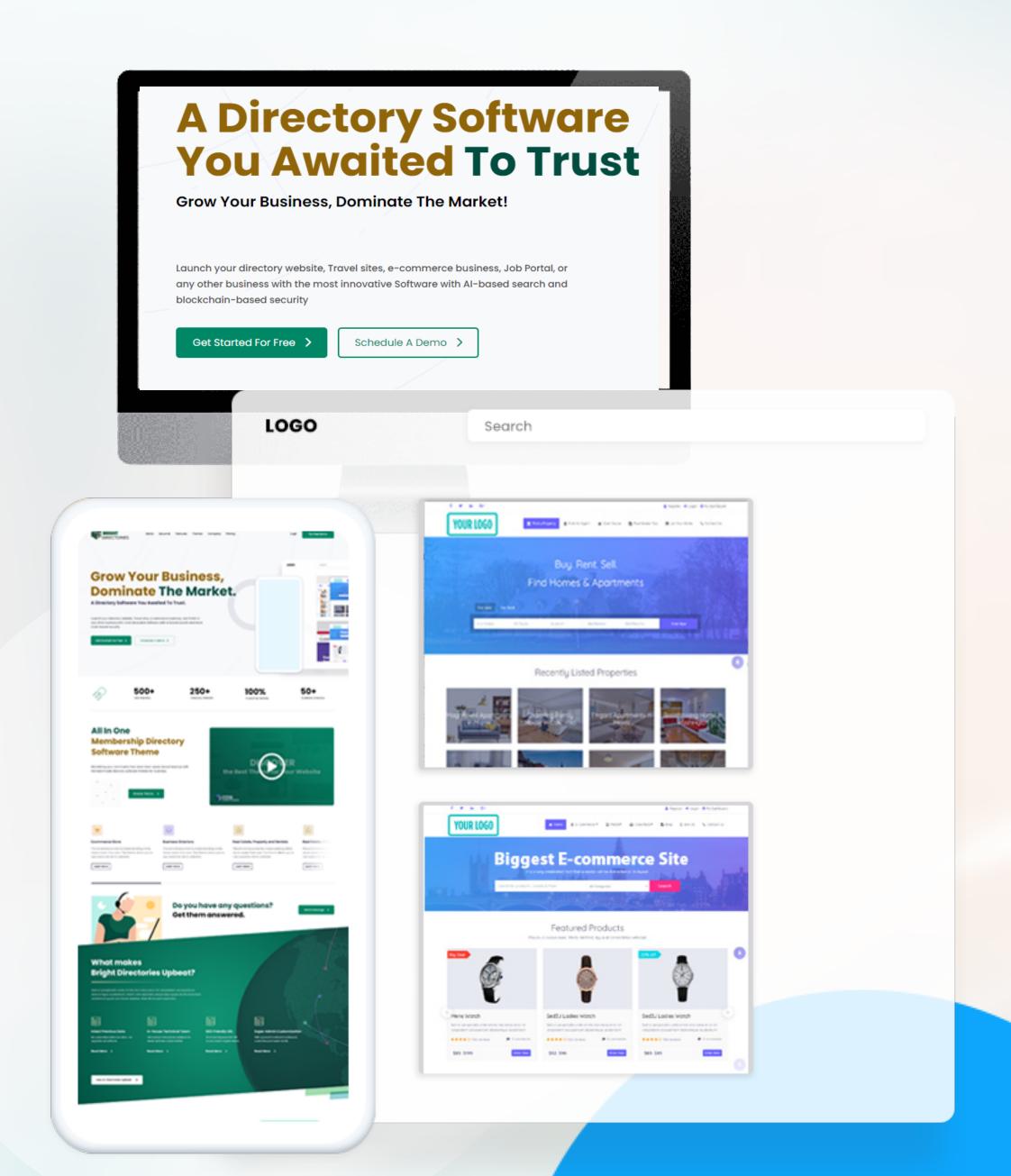

#### Leads

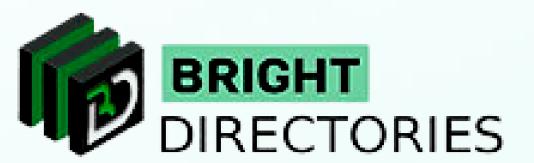

If a member has shown interest in a particular product/service listed on the website and has messaged the person who posted the listing through the website, it becomes a lead.

When you click "Leads", there is one option - "Manage Leads". Here you can see the details of all the leads and manage each of them.

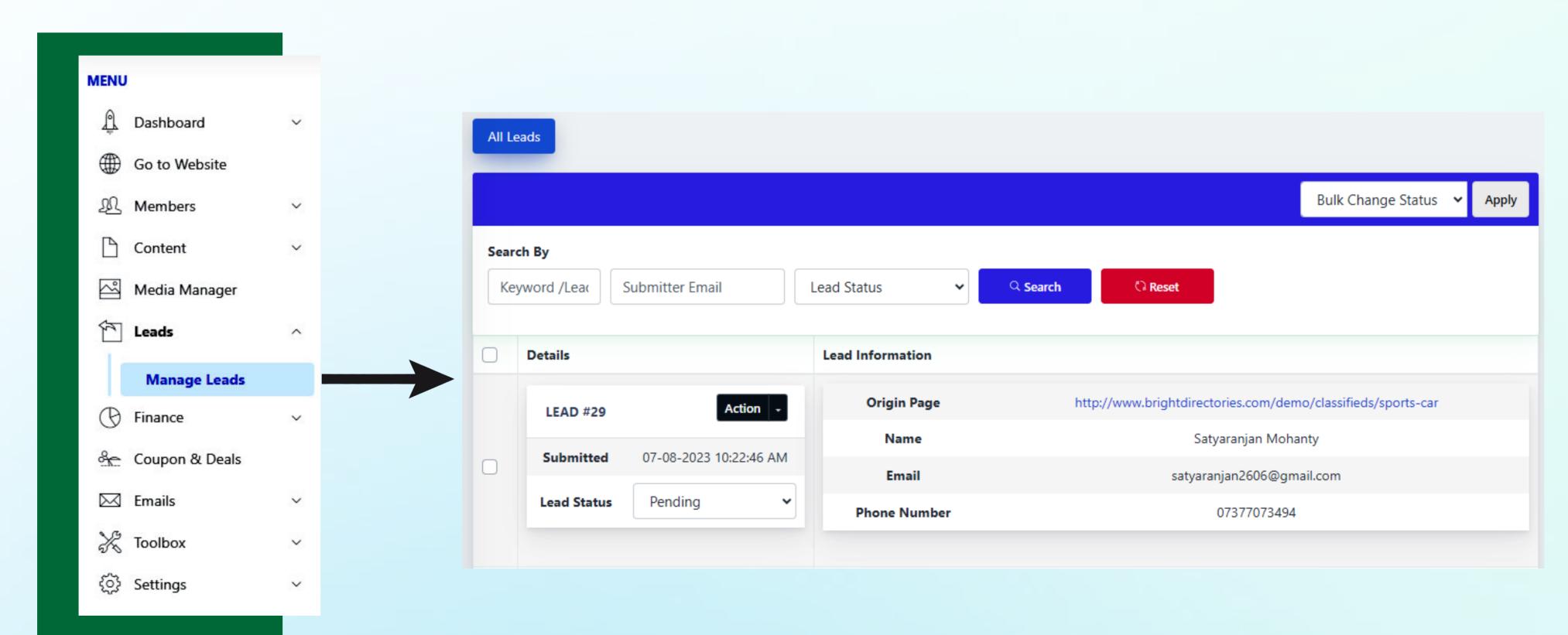

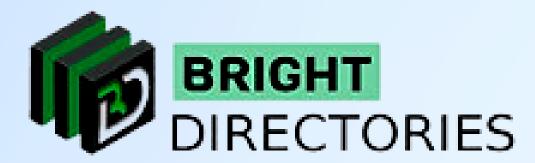

Let's start from the top. To search for a particular lead, you can use any of the 3 mediums -

- → Enter Keyword/Lead.
- → Enter the Submitted Email The person who has shown interest in the product/service and submitted the email.
- → Lead Status Choose from the 6 lead status type.

Then click the "Search" button beside it and you will get the particular lead you are looking for.

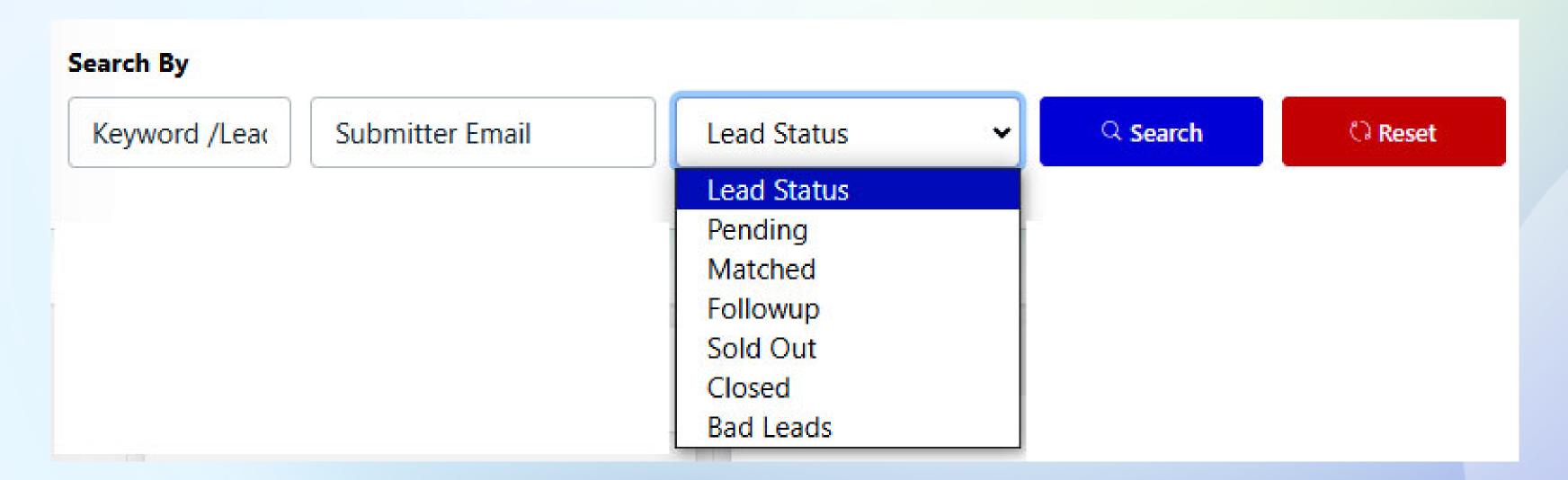

# \*Bulk Change Status\*

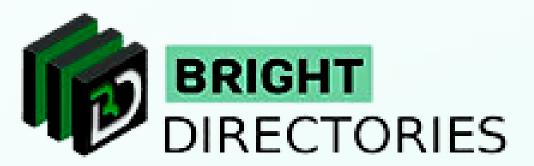

| Bulk Change Status ✓ Apply |
|----------------------------|

Now let's come to the lead list - Here you can see the lead details on the left with the "Action" menu and some basic lead information on the right.

On the right, you can see some basic information about the lead such as: origin page - real-time view of the product/service listing
Along with the name, email, and phone number of the member who has posted the listing.

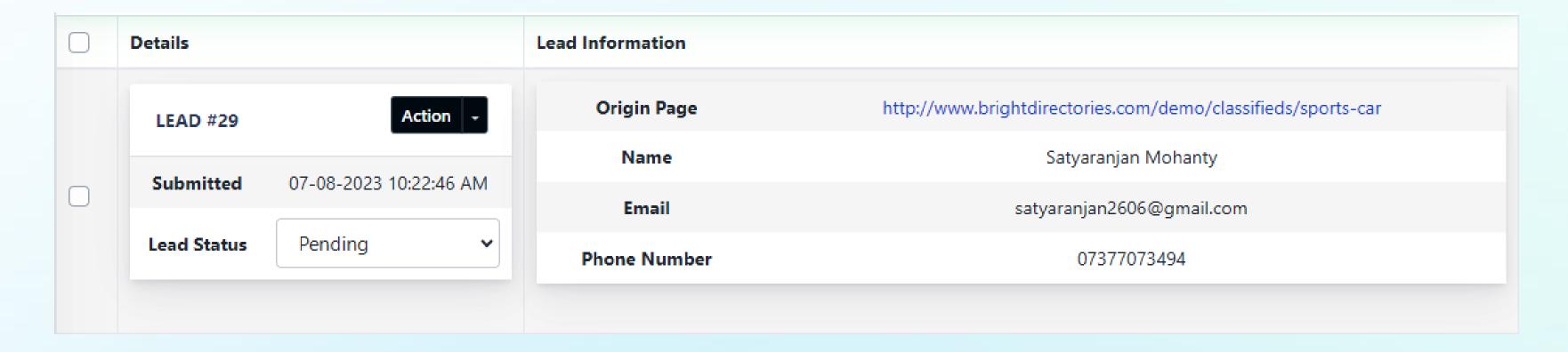

On the left, you can see the serial number of the lead, the date and time it was submitted, and the status of the lead, which as the Admin you can change among these 7 options – pending, matched, follow up, sold out, etc.

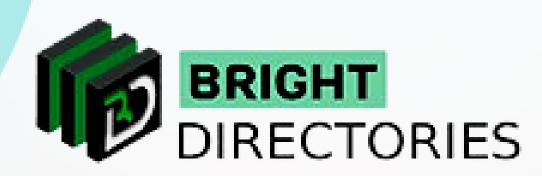

It also has an "Action" menu that consists of 4 options-

- → Match Lead
- → Edit Lead
- → Email Submitter
- → Delete

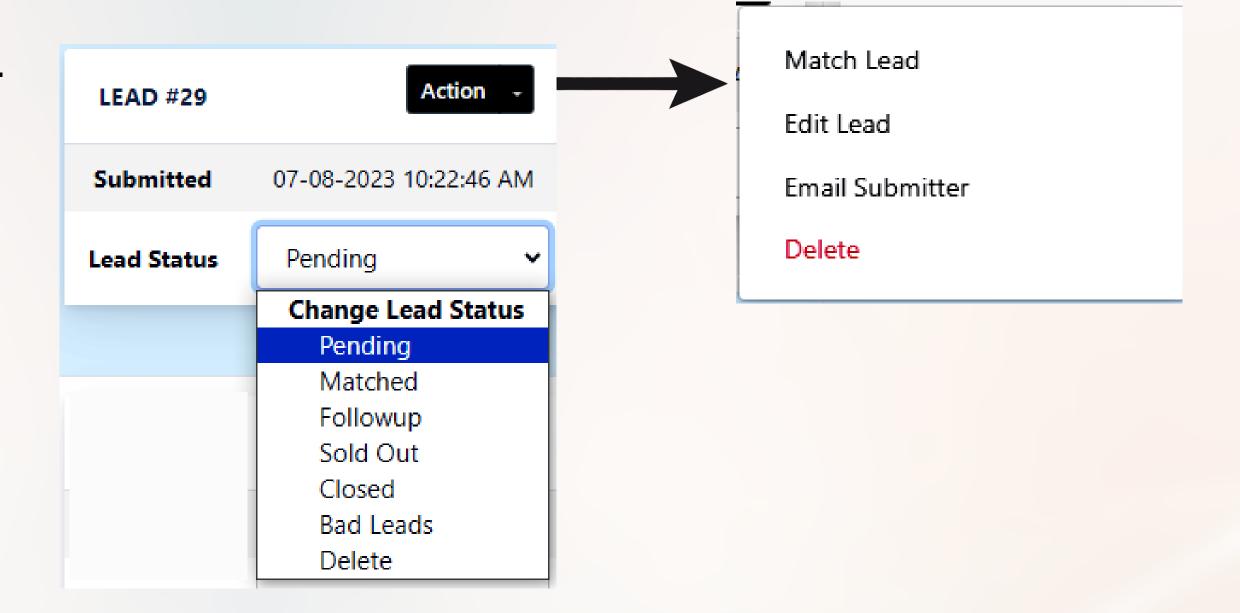

→ Delete - On clicking this option, you will permanently delete the record and details of the lead.

# \*Email Submitter\*

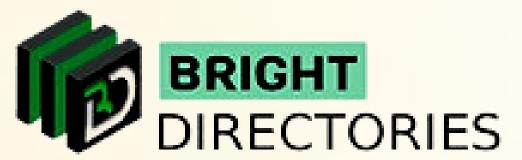

(With this option, you can email the lead or the person who has shown interest in the listing as the main Admin.

→ When you click this option, a dialogue box will appear with a pre-integrated name and email ID of the recipient (i.e. the lead).

> You have to enter the subject of the email and the content of the email in their respective areas and then click "Submit".

> Your email has now been sent to the lead or submitter.)

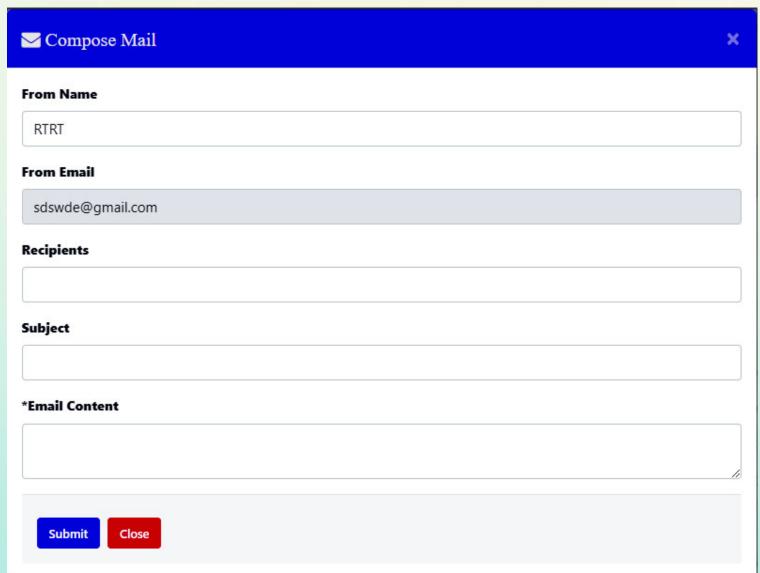

The Admin Panel has "From Name and From Email", which needs to be changed to "To Name and To Email"

#### **Edit Lead**

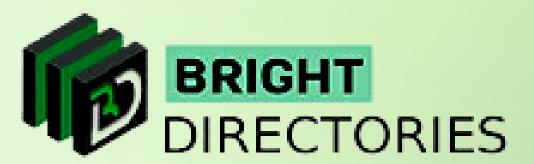

Here you can edit the details of the lead or the message sent by the member who is interested in the product/services/listing.

On clicking it, you can edit the following areas:

- $\rightarrow$  Name
- $\rightarrow$  Email
- → Phone number
- → Message

After you have done the necessary editing, click "Save" to complete.

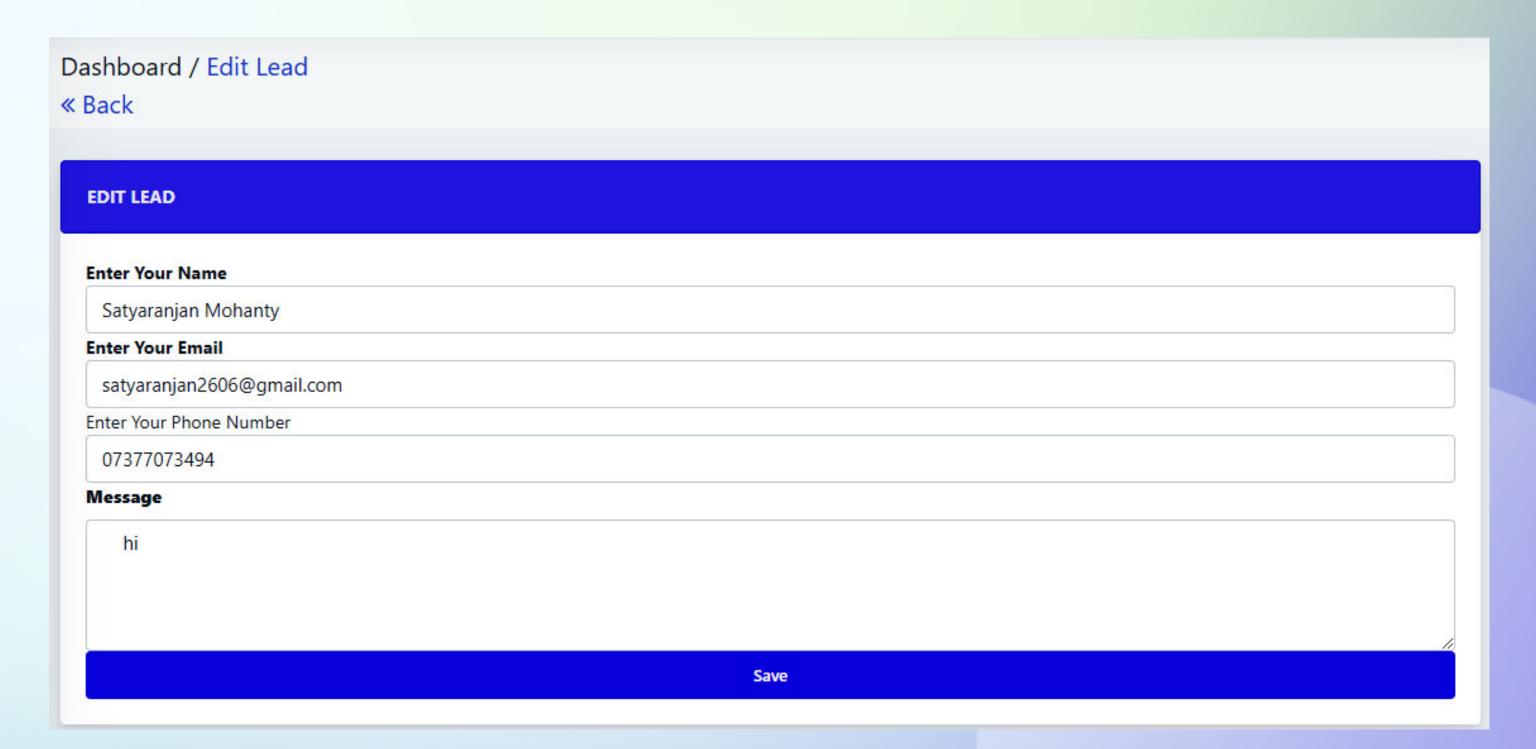

### \*Match Lead\*

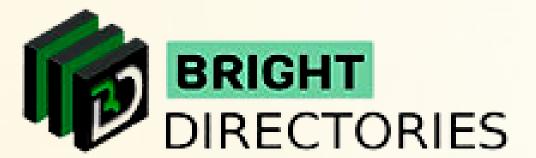

Now comes the most important part of managing leads. In this option, you can suggest a particular lead to other members with similar requirements.

| p Level Category                     | Sub Level Category                                            | Name or Company                                                                                                    | City             |                           | Q Search Members              | () Reset                                                                                                    |
|--------------------------------------|---------------------------------------------------------------|----------------------------------------------------------------------------------------------------|------------------|---------------------------|-------------------------------|----------------------------------------------------------------------------------------------------|
| AD #32 / LEAD IN                     | NFORMATION                                                    |                                                                                                    |                  |                           |                               | Action                                                                                                    |
| Submitted                            | 08-08-2023 06:06:14 AM                                        |                                                                                                    | Name:            | Satyaranjan Mohanty       |                               |                                                                                                    |
| Date:                                |                                                               |                                                                                                    | Email:           | satyaranjan2606@gmail.com |                               |                                                                                                    |
| Origin Page:<br>Connect with         | http://www.brightdirectories.com/demo/jobs/frontend-developer |                                                                                                    | Phone<br>Number: | 8596031514                |                               |                                                                                                    |
| more<br>members:                     | No                                                            |                                                                                                    | Location:        | Rahama                    |                               |                                                                                                    |
| IP Address:                          |                                                               |                                                                                                    | Select Option:   |                           |                               |                                                                                                    |
| Lead Status                          |                                                               |                                                                                                    | Message          | ху                        |                               |                                                                                                    |
| Total Matched                        | 0/4                                                           |                                                                                                    |                  |                           |                               |                                                                                                    |
|                                      |                                                               |                                                                                                    |                  |                           |                               |                                                                                                    |
|                                      | HES (4)                                                       | Q Search by Name                                                                                                    | MATCHED MEM      | BERS (0)                  |                               | Q Search by Name                                                                                                    |
|                                      | HES (4)                                                       | Q Search by Name                                                                                                    | MATCHED MEM      | BERS (0)  Member          | Recent Match                  | A 100 MARK 100 10 100 MARK 100 MARK 100 |
|                                      | HES (4)  Gary Sckeldrin                                       | Q Search by Name Select Action                                                                                                    |                  | Member                    | Recent Match<br>No Data Found | A 100 MARK 100 10 100 MARK 100 MARK 100 |
| GGESTED MATCH                        | 3                                                             | \$100 State State S |                  | Member                    |                               | A 100 MARK 100 10 100 MARK 100 MARK 100 |
| GGESTED MATCH<br>Member Info<br>User | Gary Sckeldrin                                                | \$100 State State S |                  | Member                    |                               |                                                                                                    |
| GGESTED MATCH<br>Member Info         | Gary Sckeldrin<br>#12                                         | \$100 State State S |                  | Member                    |                               |                                                                                                    |
| Member Info User Member Status       | Gary Sckeldrin #12 Active                                     | \$100 State State S |                  | Member                    |                               | A 100 MARK 100 10 100 MARK 100 MARK 100 |

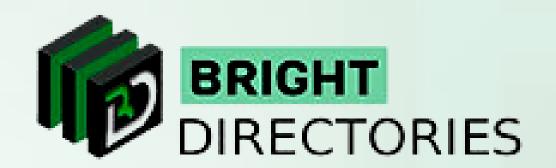

# Contact Us

Call Us: 503-928-5984

Email Us: support@brightdirectories.com

Web: www.brightdirectories.com

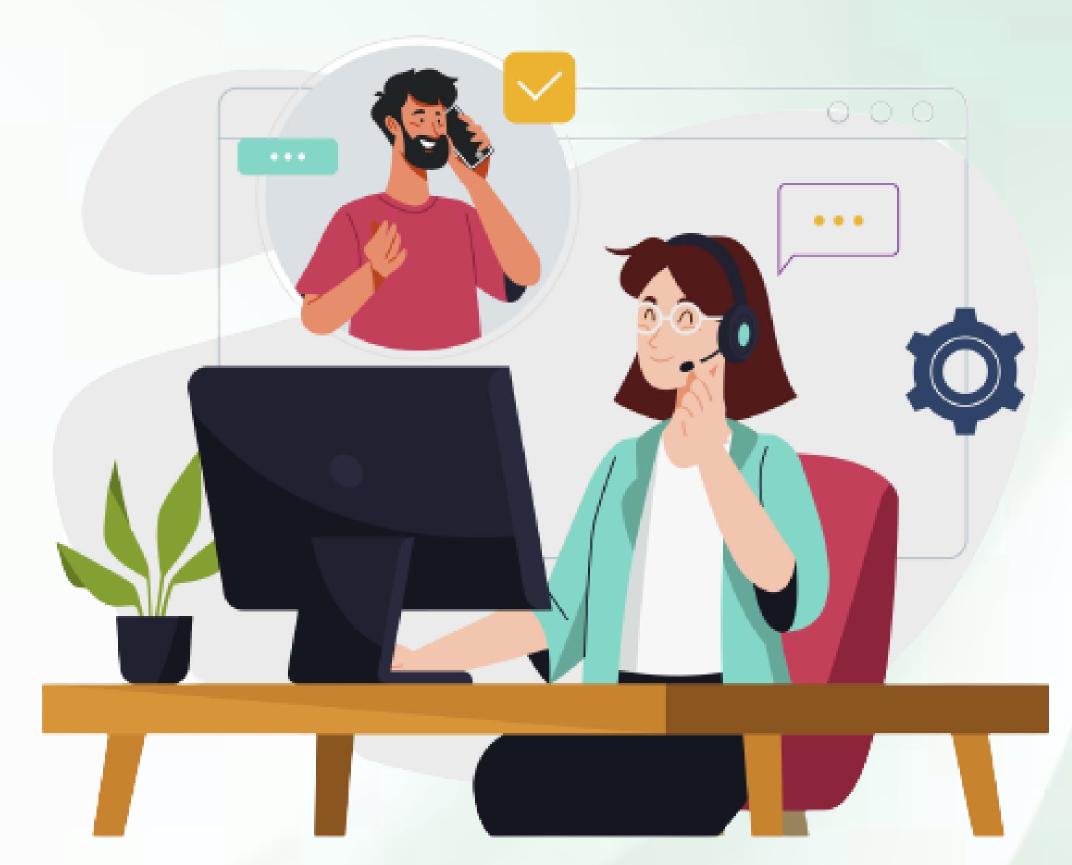

Reach us if you need technical support:

https://support.brightdirectories.com/